<<VISUAL C++

<<VISUAL C++ >>

- 13 ISBN 9787562429982
- 10 ISBN 7562429987

出版时间:2004-9

页数:247

PDF

更多资源请访问:http://www.tushu007.com

, tushu007.com

 $,$  tushu007.com

 $\frac{1}{2}$  and  $\frac{1}{2}$  and  $\frac{1}{2}$  a

 $\frac{1}{2}$  and  $\frac{1}{2}$  and  $\frac{1}{2}$  a

 $<  $< +$   $>>$$ 

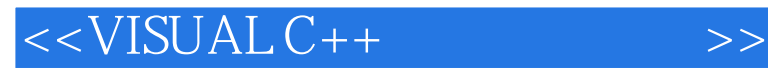

## OOP Object Oriented Programming

 $V$ isual  $C++$  $C++$ 

, tushu007.com

Visual C++

 $V$ isual  $C++$ 

## $,$  tushu007.com

## $<$

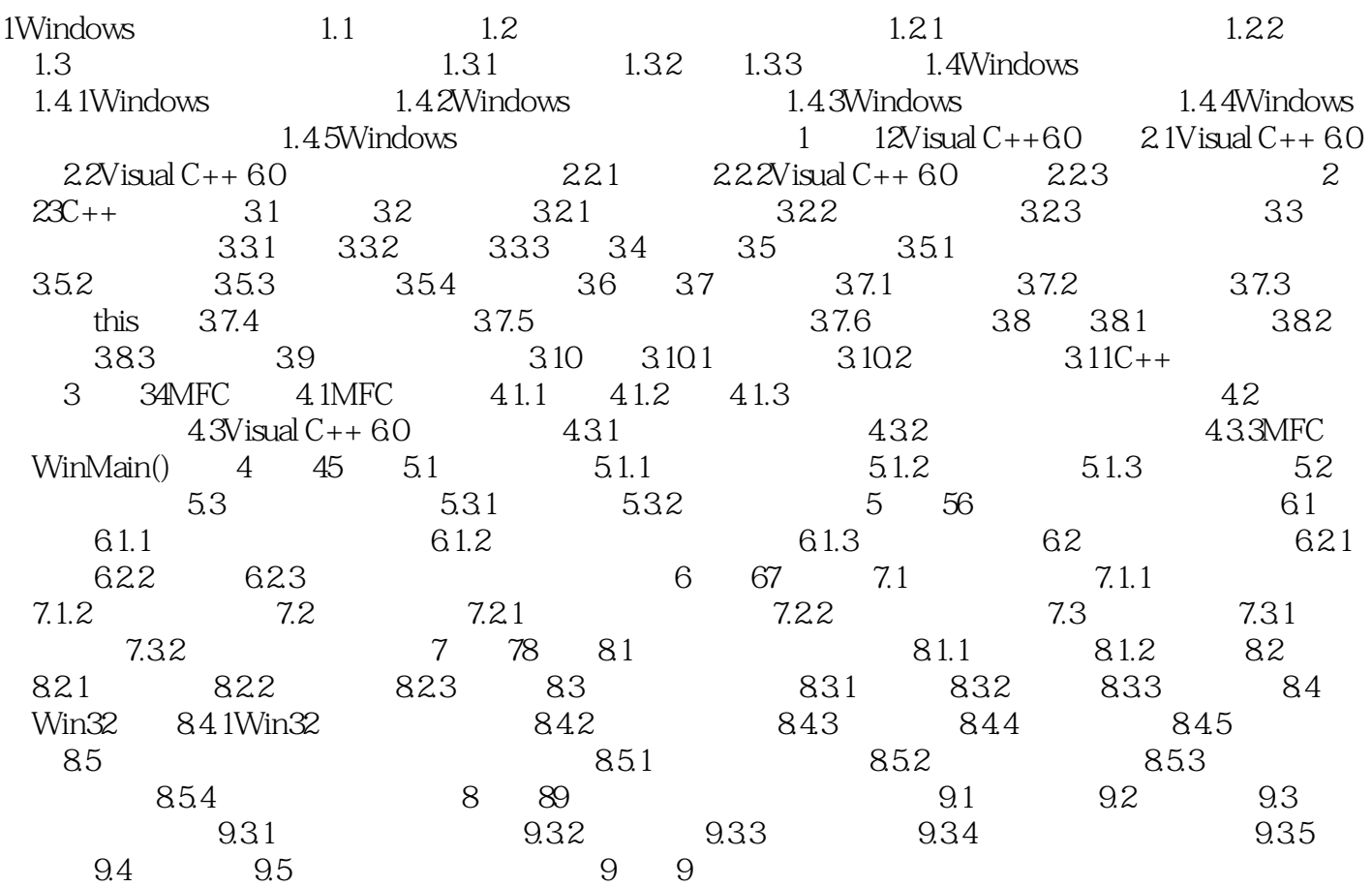

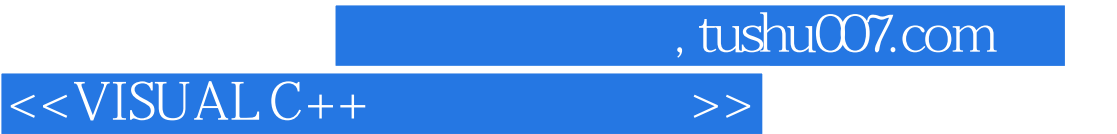

本站所提供下载的PDF图书仅提供预览和简介,请支持正版图书。

更多资源请访问:http://www.tushu007.com